$100$ 

2009-11-07 14:12

 $\frac{1}{\sqrt{1-\frac{1}{\sqrt{1-\frac{1$ 

**股票怎么模拟盘操作;如何进行模拟炒股?-股识吧**

 $14 \quad 26 \quad T+1$   $200 \quad 11-07$  $14\quad26$   $T+1$ 

superview

 $\Box$ DDE

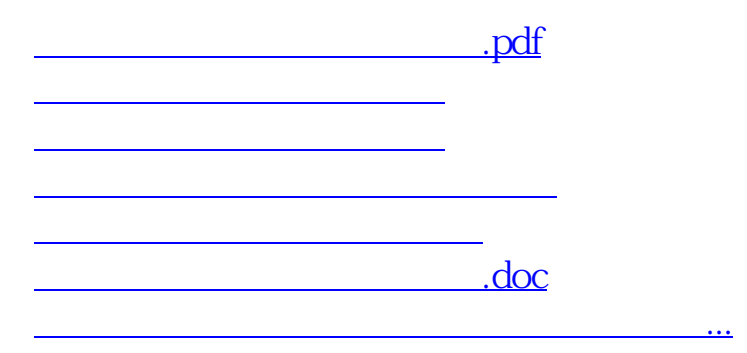

<https://www.gupiaozhishiba.com/book/23527441.html>